#### **PROCESS/PROCEDURE**

TRIP is the University of Kentucky's system for reimbursements to employees for business travel related expenses. Use the Overnight TRIP for travel that includes lodging. For any questions, please feel free to contact your District Support Staff or Extension Financial Operations team.

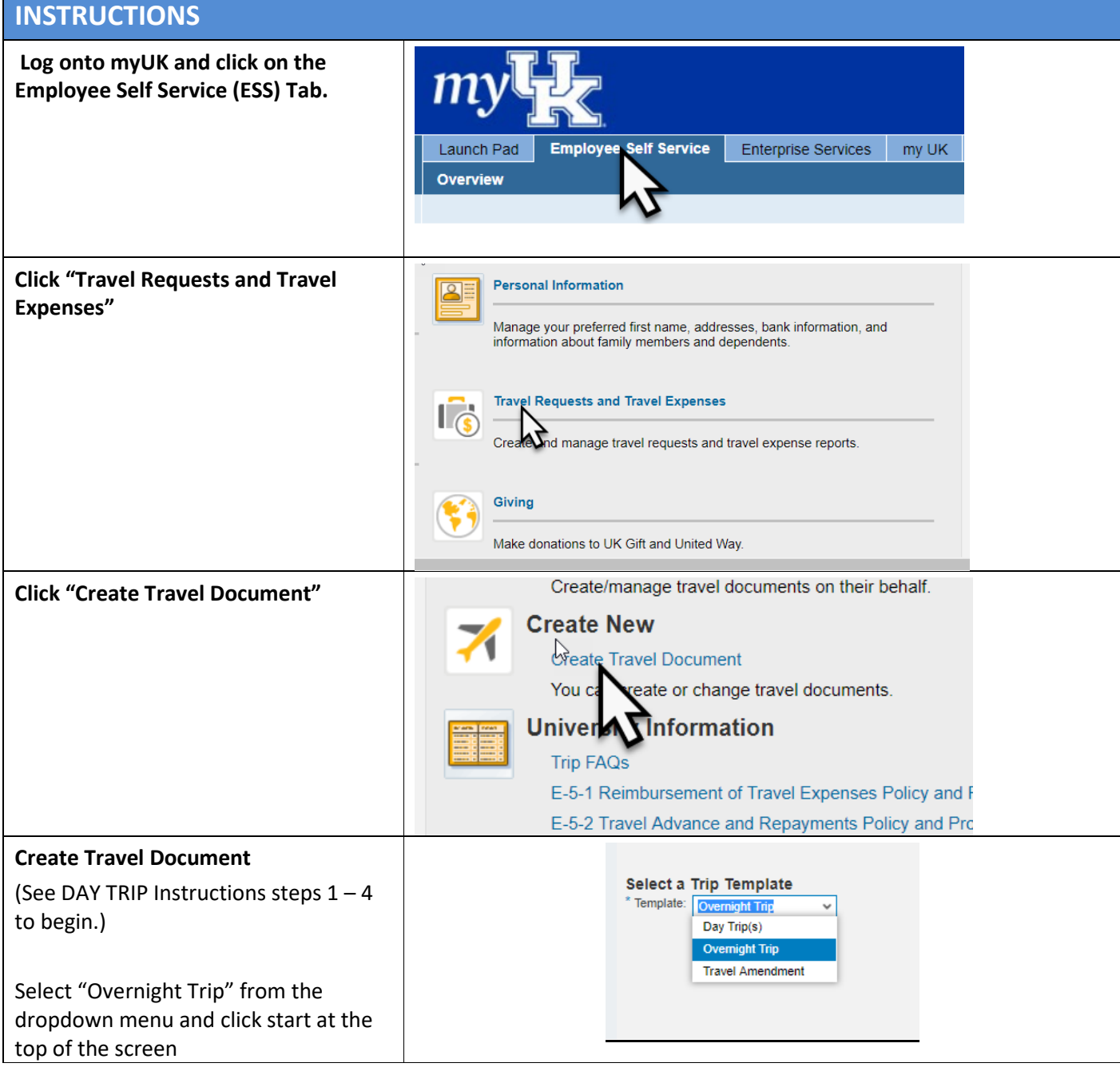

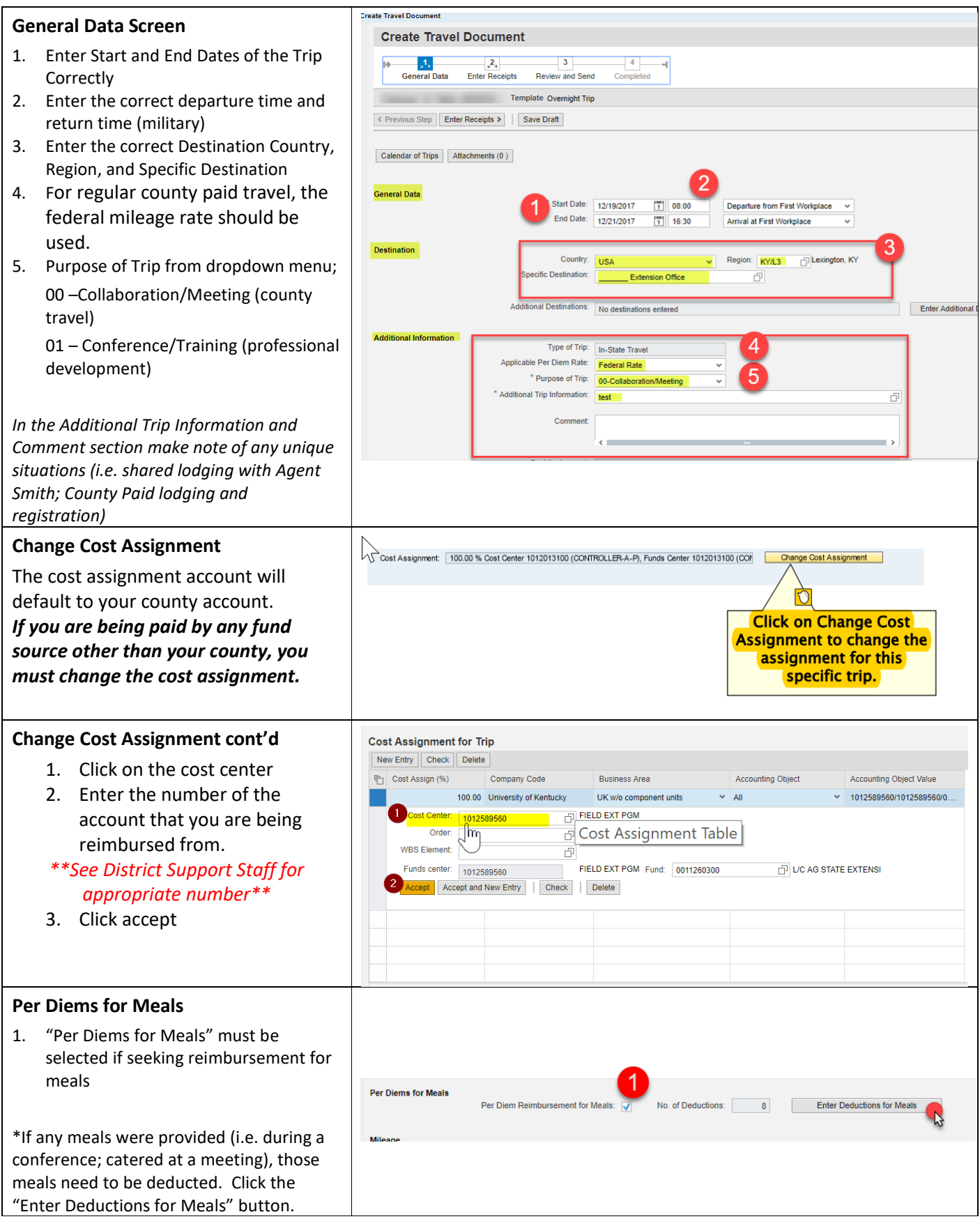

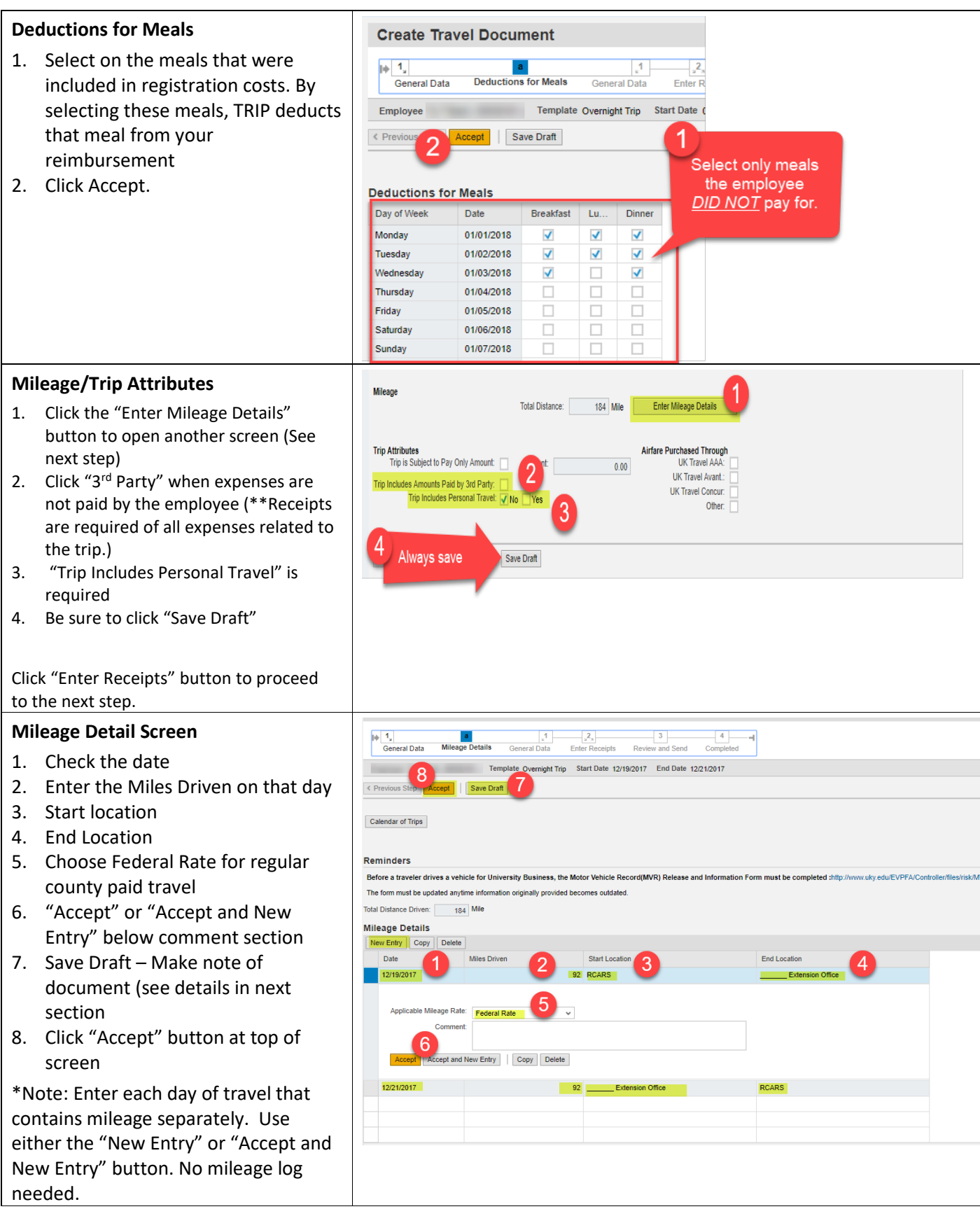

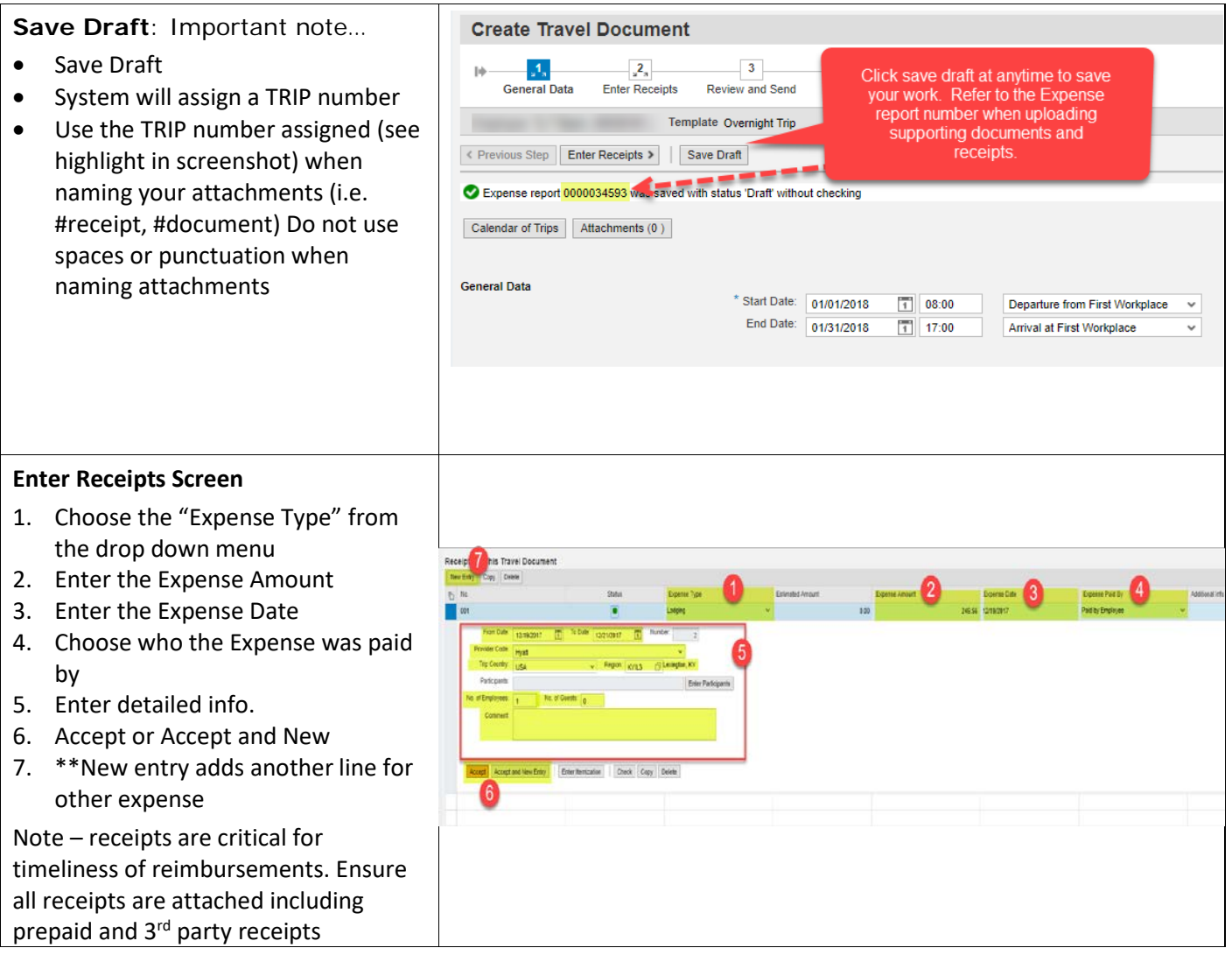

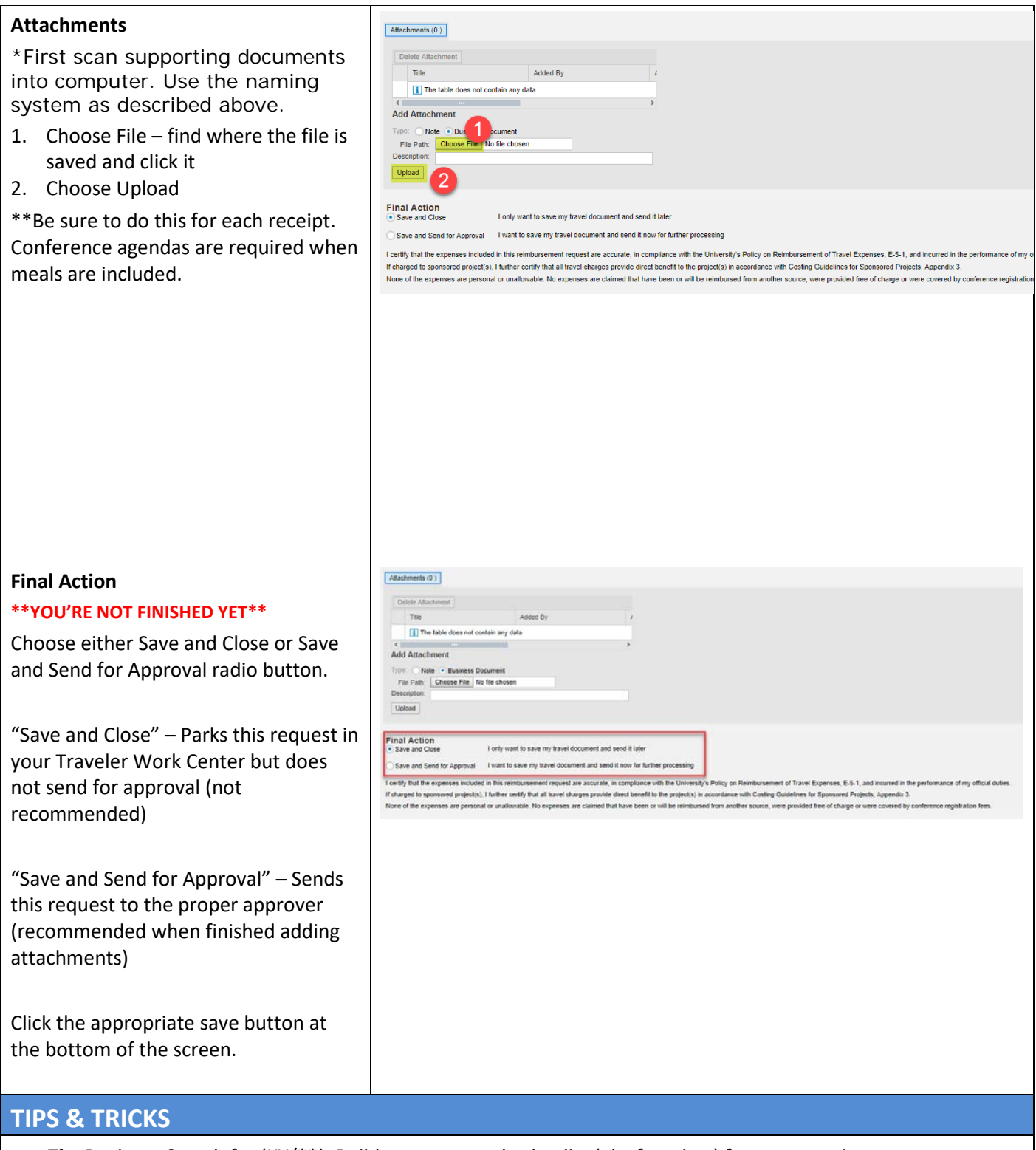

- *Tip:* Region Search for (KY/\*\*). Build your personal value list (aka favorites) for use next time. <http://bit.ly/REGIONSEARCH>
- *Tip:* Receipts Scan documents into a central folder and name according to date.
- *Tip:* Copy from prior TRIP for future monthly reimbursements<http://bit.ly/COPYTRIP>
- *Tip:* Set yourself up as a proxy to enter request for another employee.<http://bit.ly/TRIPPROXY>

#### **CONTACT INFO**

Contact District Support Staff or the Extension Financial Operations team, with any questions or issues.